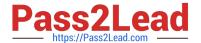

# DES-1B31<sup>Q&As</sup>

Specialist - Systems Administrator, Elastic Cloud Storage (ECS) Exam

## Pass EMC DES-1B31 Exam with 100% Guarantee

Free Download Real Questions & Answers PDF and VCE file from:

https://www.pass2lead.com/des-1b31.html

100% Passing Guarantee 100% Money Back Assurance

Following Questions and Answers are all new published by EMC
Official Exam Center

- Instant Download After Purchase
- 100% Money Back Guarantee
- 365 Days Free Update
- 800,000+ Satisfied Customers

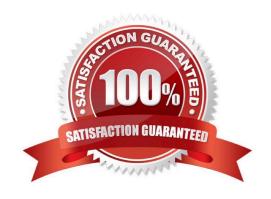

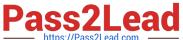

#### **QUESTION 1**

Which component of ECS provides clustering and configuration management?

- A. Storage Engine
- B. Zookeeper
- C. Fabric
- D. Data Services

Correct Answer: C

#### **QUESTION 2**

What is a consideration when enabling cold storage on an ECS storage pool?

- A. A user with root privileges can enable cold storage on the pool at any time
- B. Dell EMC support can enable cold storage on the pool whenever requested
- C. Cold storage can be enabled only when creating the storage pool
- D. Cold storage can be enabled only after installing a specific cold storage license

Correct Answer: C

#### **QUESTION 3**

You are configuring a NetWorker CloudBoost solution using ECS as LTR backup. When adding the CloudBoost appliance in the Dell EMC Cloud Portal, the configuration fails and shows the following error:

Operation Completed with errors. Could not apply initial configuration. Reason: Validation failed; cloud profile is invalid

What is causing this error?

- A. Claim code is invalid when registering the CloudBoost appliance
- B. ECS object access S3 password does not match ECS access key
- C. Display name is set incorrectly for the ECS Cloud Profile
- D. ECS access key ID does not match object user name

Correct Answer: A

#### **QUESTION 4**

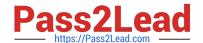

### https://www.pass2lead.com/des-1b31.html

2024 Latest pass2lead DES-1B31 PDF and VCE dumps Download

What is a prerequisite for an end user to obtain the license file?

- A. License Authorization Code (LIC)
- B. ECS access to ELMS website
- C. Software ID (SWID)
- D. Number of ECS nodes

Correct Answer: A

#### **QUESTION 5**

Which configuration tasks are required in ES in order to enable NetWorker with CloudBoost and ECS integration?

- A. Create a dedicated storage pool for CloudBoost storage
- B. Create a dedicated namespace for CloudBoost storage
- C. Create a dedicated storage pool for CloudBoost storage Create a federated Virtual Data Center configuration
- D. Create a special bucket to store CloudBoost objects Create a federated Virtual Data Center configuration
- E. Create a dedicated namespace for CloudBoost storage Create an object user account for CloudBoost access

Correct Answer: B

DES-1B31 PDF Dumps

DES-1B31 Exam Questions

DES-1B31 Braindumps